LPI.702-100..by.Ordin.33q

Exam Code: 702-100

Exam Name: Linux Professional Institute BSD Specialist

Number: 702-100 Passing Score: 800 Time Limit: 120 File Version: 2.0

#### Exam A

#### **QUESTION 1**

Which file on a BSD system defines the printers which are available by the Ipr printing system'? (Specify the full name of the file including path)

A. See in Explanation

Correct Answer: A Section: Explanation:

/etc/printcap

#### **QUESTION 2**

Which line in a cron job runs myscript once per hour?

- A. \*\*\*\*\* /pathto/myscript
- B. 0 \* \* \* \* /pathto/myscript
- C. \* 0 \* \* \* /pathto/myscript
- D. \* \* o \* \* /pathto/myscript
- E. \* \* \* o \* /pathto/myscript

**Correct Answer: B** 

Section:

QUESTION 3 Which FreeBSD command created the following output? Id Refs Address Size Name

- 1 17 0xc0400000 2fad00 kernel
- 2 1 0xc0740000 595a4 acpi.ko
- 3 1 0xc49be000 6000 linprocfs.ko
- 4 1 0xc4al7000 16000 linux.ko
- A. cat 1Km.conf
- B. kldstat
- C. Ismod
- D. modstat
- E. procstat

#### Correct Answer: D Section:

### **QUESTION 4**

Which of the following commands have to be used in order to update FreeBSD? (Choose TWO correct answers.)

- A. freebsd-update all
- B. freebsd-update resolvedeps
- C. freebsd-update fetch
- D. freebsd-update repoupdate
- E. freebsd-update install

# Correct Answer: A, E

Section:

## **QUESTION 5**

Which FreeBSD command updates packages to newer versions'?

- A. pkg update
- B. pkg refresh
- C. pkg upgrade
- D. pkg audit
- E. pkg pull

Correct Answer: C

## Section:

## **QUESTION 6**

What file contains values for MIBs which are set during system startup? (Specify the full name of the file, including path.)

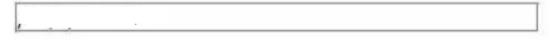

A. See in Explanation

Correct Answer: A Section: Explanation:

/etc/systl.conf

## **QUESTION 7**

Which of the following commands is used to set the FreeBSD security level?

A. security

B. sysct1

- C. secleve1
- D. setleve1
- E. slct1

#### Correct Answer: B

Section:

## **QUESTION 8**

What directory holds the ports collection on FreeBSD? (Choose TWO correct answers.)

- A. /tmp/ports/
- B. /var/db/packages/
- C. /usr/ports/
- D. /ports/
- E. /usr/local/pkg/

# Correct Answer: C, D

Section:

## **QUESTION 9**

What FreeBSD and NetBSD command manages services started at boot time? (Specify ONLY the command without any path or parameters.)

A. See in Explanation

# Correct Answer: A Section:

Explanation:

SYSTC

## **QUESTION 10**

Which of the following commands installs binary packages on OpenBSD?

- A. pkgbin
- B. port add
- C. portinst
- D. pkg install
- E. pkg\_add

Correct Answer: E Section:

## **QUESTION 11**

Which of the following lines stems from the output of last?

- A. 3:26PM up 1:58, 2 users, load averages: 0.49, 0.43, 0.40
- B. May 11 19:34:24 fbsd login [793]: login on ttyv0 as root
- C. root ttyv0 Sat May 18 13:35 still logged in
- D. 763 v1 ls+ 0:00-00 /usr/libexec/getty Pc ttyv1
- E. FreeBSD 12.0-RELEASE r341666 GENERIC

#### **Correct Answer: C**

Section:

## **QUESTION 12**

When replacing the system MTA with another mail server program, which configuration file needs to be updated with the path to the new MTA?

- A. mail.conf
- B. mailer, conf
- C. mta.conf
- D. postfix.conf
- E. sendmail. conf

# Correct Answer: E

Section:

## **QUESTION 13**

Which command sends the contents of the file myconfigfile by email to me@mycompany. com?

- A. cat myconfigfile I mail me@mycompany.com
- B. cat myconfigfile > me@mycompany.com
- C. mail me@mycompany.com I cat myconfigfile
- D. mail me@mycompany.com > cat myconfigfile
- E. mail myconfigfile -r me@mycompany.com

Correct Answer: A Section:

#### Section.

#### **QUESTION 14**

While in the csh or tcsh shell, which command changes the timezone environment variable to GMT?

- A. export TZ=GMT
- B. setenv TZ GMT
- C. env TZ=GMT
- D. TZ=GMT; export TZ
- E. environ TZ GMT

Correct Answer: B Section:

## **QUESTION 15**

While using vi as superuser. the attempt to save a file while quitting the editor leads to an error indicating that the file is read-only. How can the file permissions be overridden to save the edits to the file and quit the editor?

A. : fw!

- B. : fwq
- C. : ql
- D. :wq
- E. : wq!

## **Correct Answer: E**

Section:

## **QUESTION 16**

Which command shows all processes owned by the user bob?

- A. who -1 bob
- B. pgrep -u bob
- C. ps -o -a bob
- D. top bob
- E. last -p bob

## Correct Answer: B

Section:

### **QUESTION 17**

On BSD systems that provide an interactive adduser script, which configuration file stores the default adduser settings?

- A. adduser.conf
- B. login, conf
- C. pw.conf
- D. user.conf
- E. usermgmt. conf

## Correct Answer: A

Section:

## **QUESTION 18**

Which command locks the user account bob on a FreeBSD system?

- A. audit\_user -1 bob
- B. lockuser bob
- C. pw lock bob
- D. usermod lock bob
- E. vipw lock bob

## **Correct Answer: B**

### Section:

#### **QUESTION 19**

When using the default TFTP server on a BSD system, which configuration file needs to be edited before the TFTP service will start?

- A. inetd.conf
- B. init.conf
- C. rc.conf
- D. tftpd.conf
- E. service, conf

## Correct Answer: A

Section:

## **QUESTION 20**

What option of uname displays the version of the running operating system'? (Specify ONLY the option name without any values or parameters.)

A. See in Explanation

# Correct Answer: A

Section: Explanation:

## **QUESTION 21**

Which directories contain start scripts for services on FreeBSD? (Choose TWO correct answers.)

- A. /etc/red/
- B. /usr/rc.d/
- C. /var/boot/rc.d/
- D. /usr/local/etc/rc.d/
- E. /boot/red/

# Correct Answer: A, D

Section:

QUESTION 22 What is the name of the NetBSD installation program?

- A. anaconda
- B. bsd.rd
- C. nbinsta11
- D. sysinst

### E. sysinsta11

#### Correct Answer: D Section:

#### **QUESTION 23**

What is the purpose of the file /boot/loader. conf on OpenBSD?

- A. Specify where to install the bootloader.
- B. Specify the kernel image to load.
- C. Specify options for starting operating systems other than BSD.
- D. Specify kernel configuration options.
- E. Specify which system services to start.

Correct Answer: C Section:

#### **QUESTION 24**

Which statement about the difference between compiling an application from source code and installing a pre-compiled binary is true?

- A. Compiling source code is faster than installing a pre-compiled package.
- B. An application compiled from source code is more secure than a pre-compiled program
- C. Building an application from source code allows setting options which can not be changed when executing the application
- D. Pre-compiled binaries offer more configuration possibilities than those built from source.
- E. Applications that require the user to accept a license are only available as pre-compiled packages.

#### **Correct Answer: C**

Section:

## QUESTION 25

Which of the following lines stems from an ARP table?

- A. ? (192.168.122.1) at 52:54:00: a3:4e: 0e on em0
- B. inet 192.168.122.11 netmask 0xfffff00 broadcast 192.168.122.255
- C. 127.0.0.1 localhost localhost.my.domain
- D. tcp4 0 0 192.168.122.11.22 192.168.122.1.38058 ESTABLISHED
- E. localhost link#2 UH lo0

Correct Answer: A Section:

# QUESTION 26

Which of the following programs can be used to enumerate all responsive hosts on a subnet?

- A. traceroute
- B. netstat
- C. nmap

### D. rtso1

E. route

## Correct Answer: C

Section:

## **QUESTION 27**

Which configuration file defines the order of the name resolution methods used on a NetBSD system'?

- A. /etc/hosts
- B. /etc/named
- C. /etc/nsswitch.conf
- D. /etc/rc.conf
- E. /etc/resolv.conf

## Correct Answer: C

Section:

## **QUESTION 28**

Which option of the crontab command opens the current user's crontab in an editor?

A. -w

- B. -i
- C. -vi
- D. -rw
- Е. -е

## **Correct Answer: E**

Section:

**QUESTION 29** Which of the following features are provided by the command date'? (Choose TWO correct answers.)

- A. It outputs the time in a specific format
- B. It displays a calendar
- C. It sends NTP queries
- D. It changes the system's timezone.
- E. It sets the clock to a specific time

Correct Answer: A, E Section:

## **QUESTION 30**

Which command shows the current user's group memberships?

#### A. group

B. groups

- C. ident
- D. showuser
- E. who

## Correct Answer: B

Section:

## **QUESTION 31**

Which configuration file defines when log files are rotated'?

- A. /etc/logs.conf
- B. /etc/rc.logd
- C. /etc/newsyslog.conf
- D. /etc/rc.d/syslogd
- E. /etc/syslog.conf

## Correct Answer: E

Section:

## **QUESTION 32**

Which syslog configuration line sends all messages from the auth facility to the remote syslog server logger. example. org'?

## A. auth.\* @logger.example.org

- B. auth.\* logger.example.org:auth
- C. auth.\* syslog://logger.example.org/
- D. auth.\*:logger.example.org
- E. auth.\* |logger.example.org

#### **Correct Answer: C**

Section:

**QUESTION 33** How many /28 IPv4 subnets can be created within a /24 IPv4 prefix?

#### A. 64

- B. 8
- C. 16
- D. 4
- E. 32

#### Correct Answer: C Section: